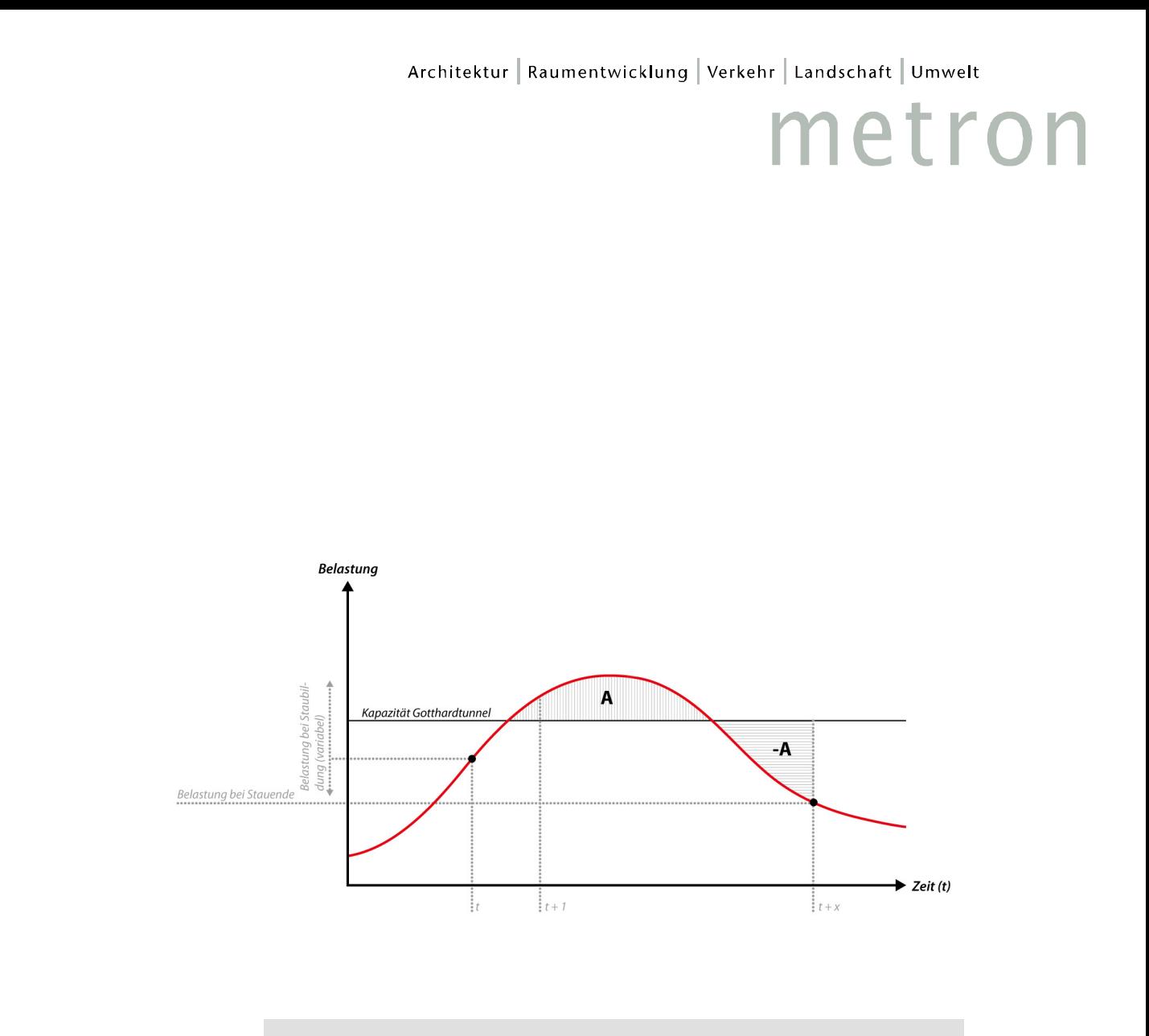

# *Entlastung der A2 am Gotthard durch einen LKW-Verlad im Eisenbahn-Basistunnel*

*Schlussbericht, 1. Februar 2011*

*Alpen-Initiative*

### metron

## *Bearbeitung*

*CH 5201 Brugg www.metron.ch* 

*Peter Marti Dr. oec. publ., Volkswirtschafter/SVI*  Jonas Bubenhofer **and** *lic. phil.* Sozialwissenschafter

 *T 056 460 91 11 Postfach 480 F 056 460 91 00 Stahlrain 2 info@metron.ch* 

*Titelbild: Staufolgenmodell* 

## metron

*Inhaltsverzeichnis* 

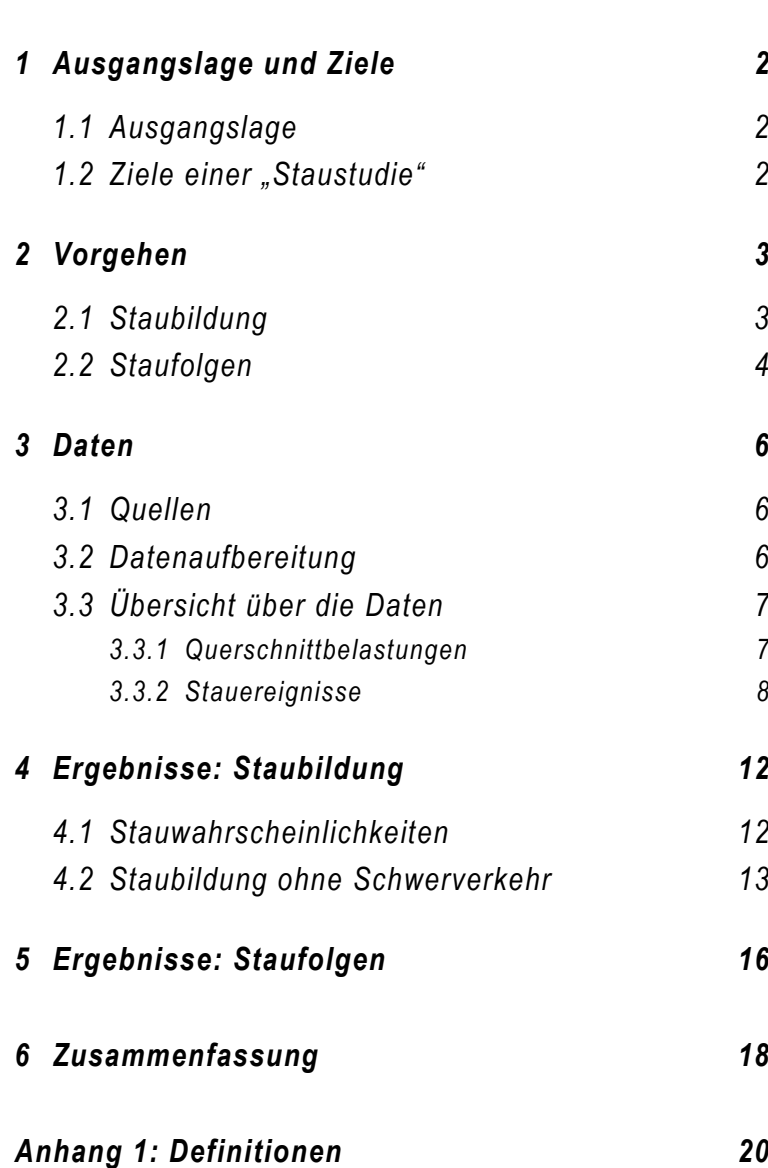

## *1 Ausgangslage und Ziele*

### *1.1 Ausgangslage*

Nach Eröffnung des Gotthard-Basistunnels wird die Sanierung des Gotthard-Strassentunnels angepackt – mit massiven Eingriffen für den Strassenverkehr am Gotthard während einer längeren Zeit.

Angedacht ist, dass für die Zeit der Sanierung auf der Strecke Erstfeld-Bodio ein Verlad für den Schwerverkehr eingerichtet wird.

Eine Machbarkeitsstudie hat ergeben, dass auf der Basis der 650'000 Lastwagen, die gemäss Verfassungsbestimmung die Schweizer Alpenübergänge noch passieren dürfen eine solche RoLa machbar ist. D.h. sowohl der vorgesehene Schienengüter- wie Schienenpersonenverkehr können weiterhin abgewickelt werden.

Von daher stellt sich die Frage, ob diese RoLa nicht auch eine Lösung auf Dauer werden könnte. Allerdings müsste eine solche Lösung anders begründet werden als während der Zeit der Sanierung des Gotthard-Strassentunnels:

- Die Nutzen einer RoLa durch den Gotthard-Basistunnel während der Zeit der Sanierung ist offensichtlich: die Alternativen wären grössere Umwege über andere Alpenübergänge (resp. die Verlagerung auf den UKV oder den WLV)
- Nach der Sanierung des Gotthard-Strassentunnels muss ein Kosten-Nutzenvergleich zwischen der Fahrt Erstfeld – Gotthard-Strassentunnel – Bodio und der RoLa Erstfeld – Bodio angestellt werden.

Solche Nutzen sind auch ohne eingehende Analyse klar erkennbar:

- Gewinn an Sicherheit: Reduktion der Zahl der Unfälle, der Zahl der Verletzten und getöteten Personen und der Sachschäden
- Verminderung der Lärmbelastungen in der Leventina und im oberen Urner Reusstal
- Verminderung der Luftbelastungen
- Staureduktion vor den Tunnelportalen.

#### 1.2 Ziele einer "Staustudie"

Hier wird ausschliesslich der letzterwähnte Effekt untersucht. Die Fragen lauten:

- Wie wirkt sich eine Entlastung des Verkehrs am Gotthard auf die Staubildung vor den Tunnelportalen aus?
- Wie wirkt sich eine Entlastung des Verkehrs am Gotthard auf die Staufolgen aus: Staulänge und Staudauer?

Die Alpen-Initiative hat die Metron Verkehrsplanung AG beauftragt, diese Aspekte zu untersuchen.

## *2 Vorgehen*

### *2.1 Staubildung*

#### *Grundidee*

Die Auswirkungen einer vollständigen Verlagerung des Schwerverkehrs sollen anhand von **Simulationsrechnungen** für die letzten verfügbaren zwei Jahre abgeschätzt werden. Ausgangsfragestellung: wie hätte die Staubildung in den letzten zwei Jahren ausgesehen, wenn kein Schwerverkehr den Gotthard-Strassentunnel passiert hätte? Zur Verfügung standen sämtliche Stundenwerte vom 1. 6. 2008 bis 31. 5. 2010, insgesamt 17516 Stundenwerte.

Grundlage sind die beobachteten Querschnittbelastungen, d.h. die stündlichen Fahrzeugzuflüsse und -durchflüsse auf der Basis von PW-Einheiten (mit 1 LW = 3 PW). Für den Fall ohne Schwerverkehr wurden die Belastungen um den Schwerverkehr reduziert und der so errechnete hypothetische Fall auf Staubildung hin untersucht.

Dieses Vorgehen abstrahiert davon, dass die Zuflüsse an PW ohne Schwerverkehr allenfalls etwas grösser gewesen wären.

#### *Methode*

Frühere Studien haben gezeigt, dass die Staubildung am Gotthard nicht mit einer ganz bestimmten Kapazitätsgrenze erklärt werden kann. Es gibt Stundenbelastungen von 800 oder 900 Fahrzeugen auf der Zufahrt, die bereits Stau auslösen und es gibt Stundenbelastungen von 1300 Fahrzeugen, die noch nicht zu Staus führen. Deshalb ist hier auf ein Wahrscheinlichkeitsmodell zurückgegriffen worden.

Analysiert werden die **Stunden der Staubildung**. Die Wahrscheinlichkeit der Staubildung wird aus den beobachteten Werten für die Belastungen und den Stau wie folgt errechnet:

- Zahl der Ereignisfälle: für jede Stunde, in der sich ein Stau gebildet hat, werden die Zuflüsse (PW-Äquivalente pro Stunde) erhoben und einer Belastungsklasse zugeteilt (in 100er Schritten von 500-599 bis 2000 und mehr)
- Zahl der möglichen Fälle für eine Staubildung: Zahl sämtlicher Stundenbelastungen **ohne Staustunden** zugeteilt auf dieselben Belastungsklassen

Die Wahrscheinlichkeit einer Staubildung ergibt sich für jede Belastungsklasse aus der Division der ersten durch die zweite Zahl.

Diese Wahrscheinlichkeiten wurden anschliessend auf die um den Schwerverkehr verminderten Belastungswerte angewandt.

#### *2.2 Staufolgen*

#### *Grundidee*

Während bei der Staubildung die Wahrscheinlichkeit bzw. die Häufigkeit der Staubildung mit und ohne Lastwagen interessiert, werden bei den Staufolgen die Dauer und die Länge der Staus berechnet.

Es hat sich gezeigt, dass die Dauer und die Länge der Staus kaum aus anderen Parametern wie z.B. der Belastung während der Staubildungsstunde, der Tageskategorie oder der Jahreszeit berechnet werden kann, da die Staudauer und -länge nicht mit einer dieser Variablen korreliert. Für die Abschätzung der Staufolgen musste daher ein anderer Ansatz gewählt werden.

Der Ansatz basiert auf einem Vergleich zweier Modellrechnungen, die aufgrund gleicher Annahmen die Auswirkungen der Staubildung einmal anhand der tatsächlichen Stundenbelastungen und einmal anhand der um den Schwerverkehr reduzierten Stundenbelastungen berechnen. Die Auswahl der Stauereignisse innerhalb der zwei Jahre (wie sie in Kapitel 2.1 berechnet wurden), erfolgte anhand eines theoretischen Modells. Das Modell wurde an den tatsächlichen Stundenbelastungen und der Staustatistik kalibriert und anschliessend mit derselben Methodik auf die reduzierten Belastungswerte angewandt.

#### *Methode*

Wir sind von einem theoretischen Staumodell ausgegangen, das besagt, dass ab dem Zeitpunkt der Staubildung (Staubildungsstunde) die Summe aller folgenden Stundenbelastungen (Zufluss), die über der Kapazität des Gotthard-Strassentunnels liegen, in der Folge auch wieder abgebaut werden müssen, bevor sich der Stau auflösen kann (siehe Abbildung 1).

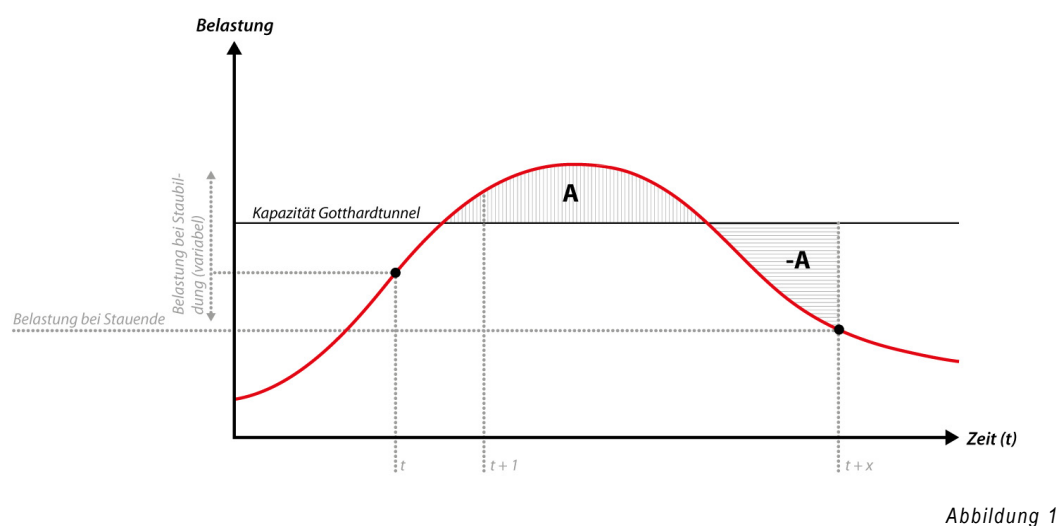

*Staufolgenmodell* 

Es beginnt mit der Staubildung. Die Belastung bei Staubildung bewegt sich innerhalb eines sehr breiten Spektrums, wie weiter hinten gezeigt wird. In Abbildung 1 z.B. beginnt der Stau in der Stunde zwischen t und t+1 bei einer Belastung etwas unterhalb der Kapazität des Gotthardtunnels. Da der Zufluss in den zwei bis drei Folgestunden oberhalb der Kapazität des Tunnels liegt, baut sich ein Stau im Ausmass der Überlastung oberhalb dieser Kapazität auf. Nach z.B. Stunde 3 sinkt der Zufluss unterhalb die Kapazität und der Stauabbau beginnt. Er dauert bis zum Zeitpunkt t+x, wenn die Summe der aufgestauten Überlastung (A) gleich gross ist wie der Stauabbau (-A).

Die Kapazität des Tunnels errechnet sich aus der mittleren Belastung des Tunnels während der Stauzeiten. Es hat sich gezeigt, dass die Stundenbelastung im Gotthardtunnel während Stauzeiten recht homogen ist: Richtung Nord-Süd 888 Fz/h mit Variationskoeffizient von 8.7%; Richtung Süd-Nord 903 Fz/h mit Variationskoeffizient von 6.8%. Sobald sich der Stau gebildet hat, "schluckt" der Tunnel eine ziemlich konstante Zahl von Fahrzeugen. Diese Berechnungsmethode vernachlässigt jedoch den Einfluss des Dosiersystems am Gotthard. Wenn der Schwerverkehr auf die Bahn verlagert und das Dosiersystem aufgehoben wird, kann von einer höheren Kapazität des Gotthardstrassentunnels ausgegangen werden. Die Reduktion der Staufolgen dürfte deshalb eher noch grösser ausfallen wie berechnet.

Dieses Modell wurde an den empirischen Daten der Periode vom 01.06.2008 bis 31.05.2010 kalibriert, so dass die Anzahl Stauereignisse und die Dauer der Staus mit den Daten übereinstimmte. Denn es zeigte sich, dass innerhalb der gegebenen Staustunden (aus der Staustatistik) mit den Zahlen für den Zufluss in Lavorgo und Erstfeld der errechnete Abbau (Kapazität des Tunnels minus Zufluss) einiges geringer ist als die Überlastung (Zufluss minus Kapazität des Tunnels). Es ist insbesondere der (unbekannte) Ziel-Quellverkehr auf der Nordseite (Göschenen/Andermatt/Oberalp/Furka) resp. Südseite (Airolo, Nufenen), der diese Bilanz stört. Der Ziel- und Quellverkehr in den Bereichen der Nord- und Südrampe musste abgezogen werden. Dies wurde erreicht, indem der Zufluss zum Stau soweit reduziert wurde, bis bei gegebener Anzahl Stauereignisse und gegebenen Staudauern ein Gleichgewicht zwischen Überlastung (A) und Stauabbau (-A) erreicht wurde. Auf der Nordrampe konnten so 18%, auf der Südrampe 15% als Ziel- /Quellverkehr identifiziert werden.

Mit dem nun kalibrierten Modell konnten anschliessend die Stauereignisse in ihrer Dauer berechnet werden. Aus der Staudauer wurde anhand der Staustatistik schliesslich auf die Länge der Staus in Kilometer geschlossen.

## *3 Daten*

### *3.1 Quellen*

Es braucht folgende Daten:

- Stundenbelastungen
	- Querschnitte: Erstfeld (Nr. 195), Gotthard-Strassentunnel (Nr. 150), Gotthard-Pass (Nr. 10), Lavorgo (Nr. 204)
	- Fahrzeuge: Lastwagen, übrige Motorfahrzeuge (aufgrund Swiss10- Kategorisierung)
- Staudaten
	- Staubeginn (Jahr, Monat, Tag, Stunde)
	- Staustunde (ja, nein) und damit Staudauer
	- Max. Staulänge eines Stauzyklus

Die Stundenbelastungen wurden vom ASTRA zur Verfügung gestellt.

Die Staudaten wurden von den Kantonspolizeien Uri und Tessin zur Verfügung gestellt.

### *3.2 Datenaufbereitung*

Die Rohdaten für die Belastungen mussten für die verfolgten Zwecke in verschiedener Hinsicht bereinigt werden:

- Massgebend für die Staubildung sind die **Zuflussdaten** und nicht die Daten am oder nach dem Staubildungspunkt. Deshalb konnten nicht die Querschnittbelastungen im Gotthard-Strassentunnel herangezogen werden. Massgebend sind die Belastungen in Erstfeld und Lavorgo. Weil aber der dort festgestellte Zufluss am Staubildungspunkt nur verzögert wirksam wird, musste dieser Zufluss auf ein "Gotthardäquivalent" umgerechnet werden. Die durchschnittliche Verzögerung wurde anhand der Daten (durchschnittliches Eintreffen in Erstfeld/Lavorgo und am Gotthard-Strassentunnel) auf 15 Min. (Erstfeld  $\rightarrow$  Gotthard-Strassentunnel) resp. 30 Min (Lavorgo  $\rightarrow$  Gotthard-Strassentunnel) geschätzt und die entsprechenden Zuflusswerte wurden so korrigiert.
- Herausrechnen des Passverkehrs und des übrigen Verkehrs, der nach Erstfeld resp. Lavorgo, aber vor dem Staubildungspunkt die A2 verlässt. Erkundigungen haben ergeben, dass der Passverkehr und der Verkehr Richtung Nufenen (Richtung Andermatt, Oberalp und Furka) die A2 vor dem Staubildungspunkt verlässt. Das bedeutet, dass er nicht massgebend ist für die Staubildung.
- Der Sustenpass wurde als Zubringer zur A2 nicht berücksichtigt, da der Passverkehr selbst an absoluten Spitzentagen mit 5'000 Fahrzeugen, d.h. 2500 Fahrzeugen pro

Tag und Richtung, vernachlässigbar ist. Zudem ist zu vermuten, dass der Zufluss zum Susten gerade bei langen Staus auf der A2 gering ist.

• Da für diese Studie nur diejenigen Staus interessieren, deren Ursache eine Verkehrsüberlastung ist (und nicht andere Gründe wie Unfall, Panne, Brand etc.), wurden die Daten der Staustatistik um diese weiteren Staugründe bereinigt. Der Grossteil der Stauereignisse ist aber sowieso auf Verkehrsüberlastung zurückzuführen (rund 83% der Stauereignisse oder rund 95% der Staudauer).

### *3.3 Übersicht über die Daten*

#### *3.3.1 Querschnittbelastungen*

Abbildung 2 zeigt eine Übersicht über die Querschnittsbelastungen in Erstfeld und in Lavorgo nach Belastungsklassen 2008 bis 2010.

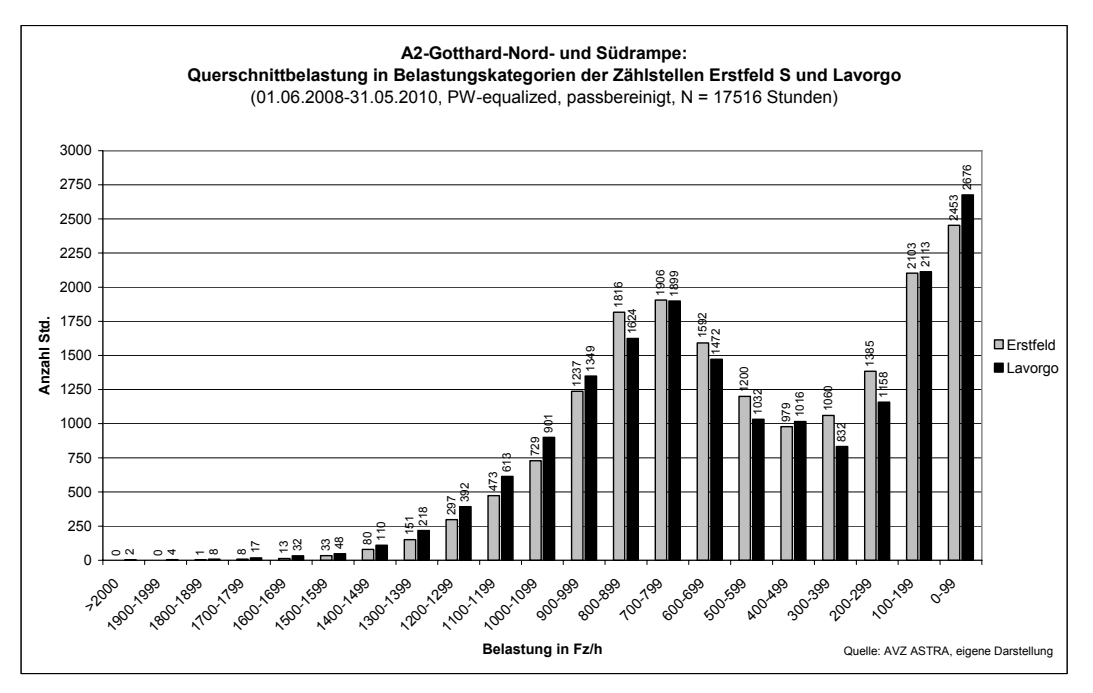

*Abbildung 2 Querschnittbelastungen A2 Nord- und Südrampe* 

Während ein Grossteil der Stunden (hauptsächlich Rand-/Nachtstunden) nur kleine Belastungen aufweist (<400 Fz/h), erstreckt sich der Hauptteil der Stunden über Belastungen von 400 bis 1100 Fz/h. Sehr hohe Stundenbelastungen treten dagegen relativ selten auf.

Der Anteil des Schwerverkehrs liegt bei rund 17%, wobei der Anteil Montag bis Freitag bei rund 22% liegt (Maximum dienstags mit 26%), am Samstag bei rund 8% und am Sonntag bei 1%.

Wird der Anteil des Schwerverkehr nicht nach Fahrzeugen berechnet, sondern nach PW-Einheiten (Umrechnung siehe Anhang 1: Definitionen), liegt der Schwerverkehrsanteil bei rund 30%, wie Abbildung 3 zeigt. Es ist somit von einem starken Rückgang der Stundenbelastungen auszugehen, wenn der Schwerverkehr auf die Bahn verladen wird, was sich wiederum positiv auf die Staureduktion am Gotthard auswirken würde.

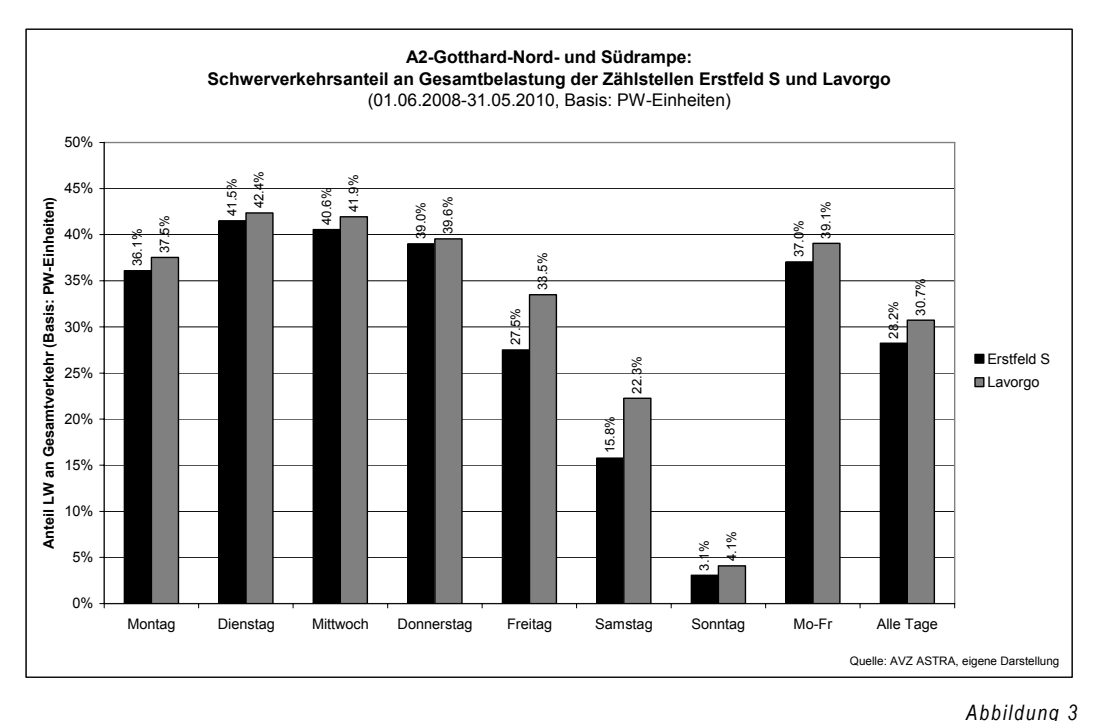

*Schwerverkehrsanteil A2-Gotthard-Nord- und Südrampe (PW-Einheiten)* 

#### *3.3.2 Stauereignisse*

In den zwei Jahren, die ausgewertet wurden (01.06.2008-31.15.2010), wurden in der Staustatistik 108 Stautage aufgrund Verkehrsüberlastung auf der Nordrampe und 236 Stautage auf der Südrampe verzeichnet. Tabelle 1 zeigt einige Kennzahlen der Stauereignisse.

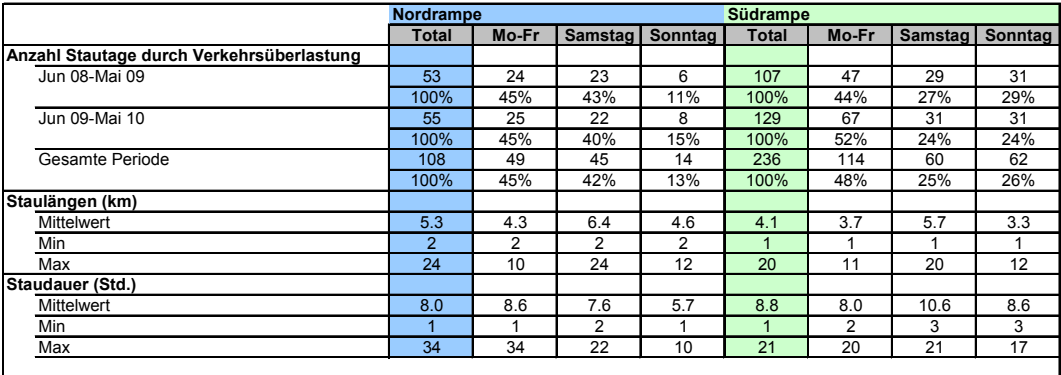

*Tabelle 1: Kennzahlen der Staustatistik für Nord- und Südrampe*  Es zeigt sich, dass auf der Südrampe gut doppelt so viele Stautage verzeichnet werden als auf der Nordrampe. Und obwohl diese Staus auf der Südrampe im Schnitt weniger Kilometer Länge erreichen, dauern sie trotzdem länger als auf der Nordrampe.

Die Staus am Gotthard schwanken saisonal stark. Während die Monate November bis März kaum mit Staus belastet sind, ist vor allem der Sommer, bzw. allgemein die Ferienzeit stark belastet. Abbildung 4 zeigt die saisonalen Schwankungen:

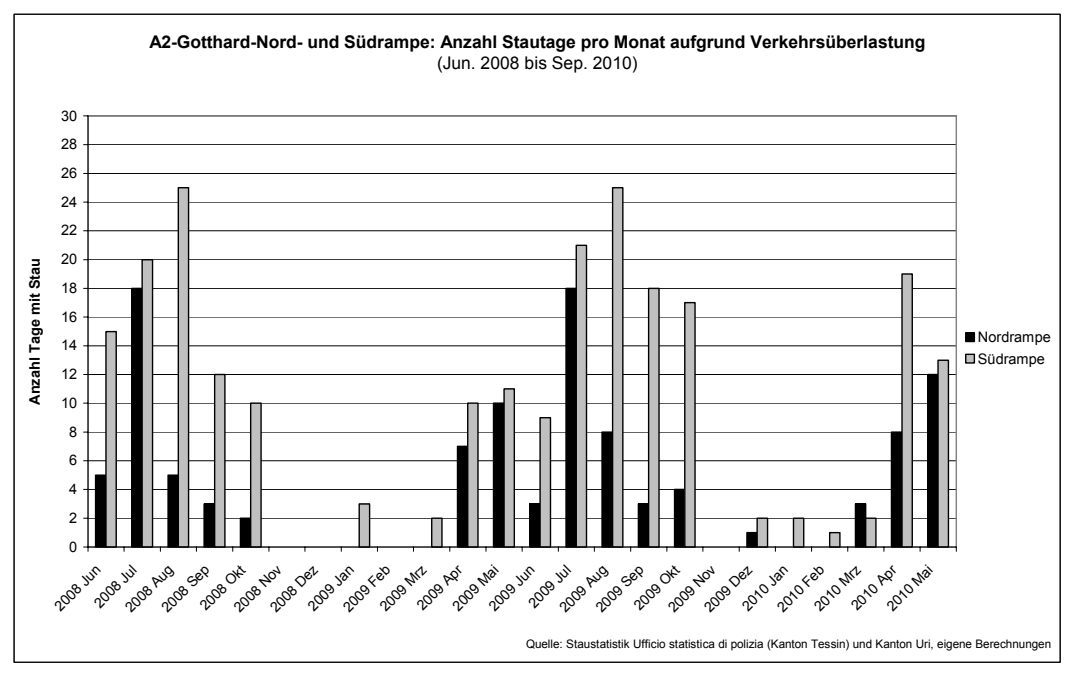

*Abbildung 4* 

*Anzahl Stautage pro Monat auf der Gotthardnord- und Südrampe* 

Insbesondere auf der Südrampe treten während der Sommerferien beinahe täglich Stauereignisse auf. Exemplarisch zeigt Abbildung 5 einen Auszug der Staustatistik der Gotthard-Südrampe für die Ferienzeit im Sommer.

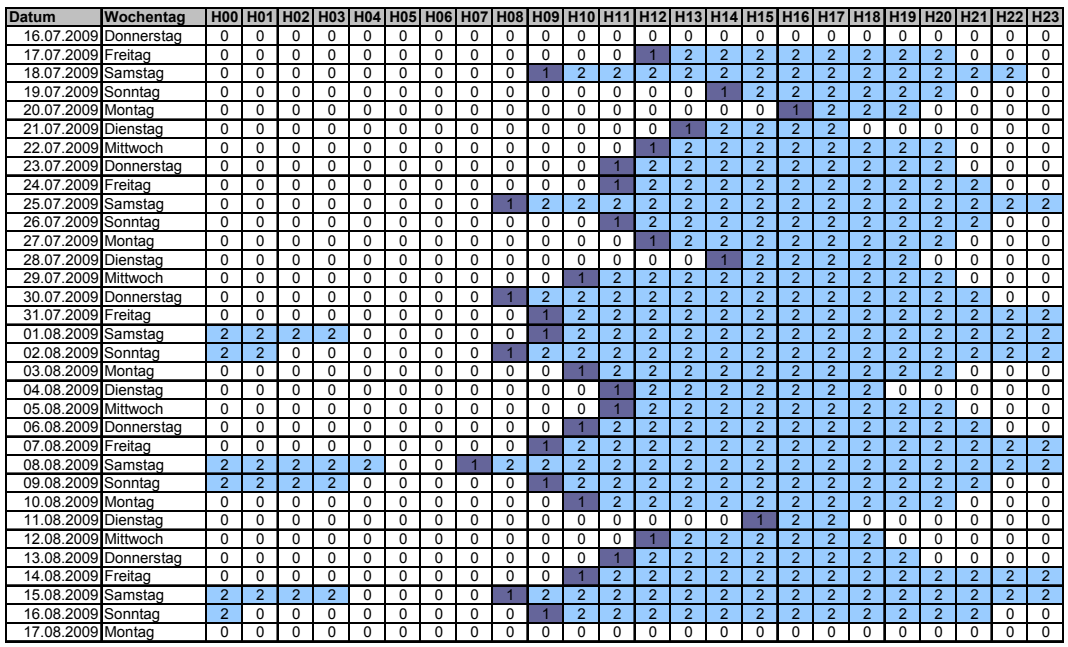

*Abbildung 5* 

*A2-Gotthardsüdrampe Richtung Norden: Staubildungs- (1) und Staustunden (2) während der Ferienzeit (Quelle: Staustatistik Kanton Tessin, eigene Darstellung)* 

Wie bereits oben beschrieben, besteht keine klare Grenze der Stundenbelastung, ab der Stau auftritt. Die Staubildung geschieht innerhalb einer Bandbreite von Stundenbelastungen. Abbildung 6 zeigt die Anteile staufreier, Staubildungs- und Staustunden an allen Stunden bezogen auf die Stundenbelastung auf der Nordrampe.

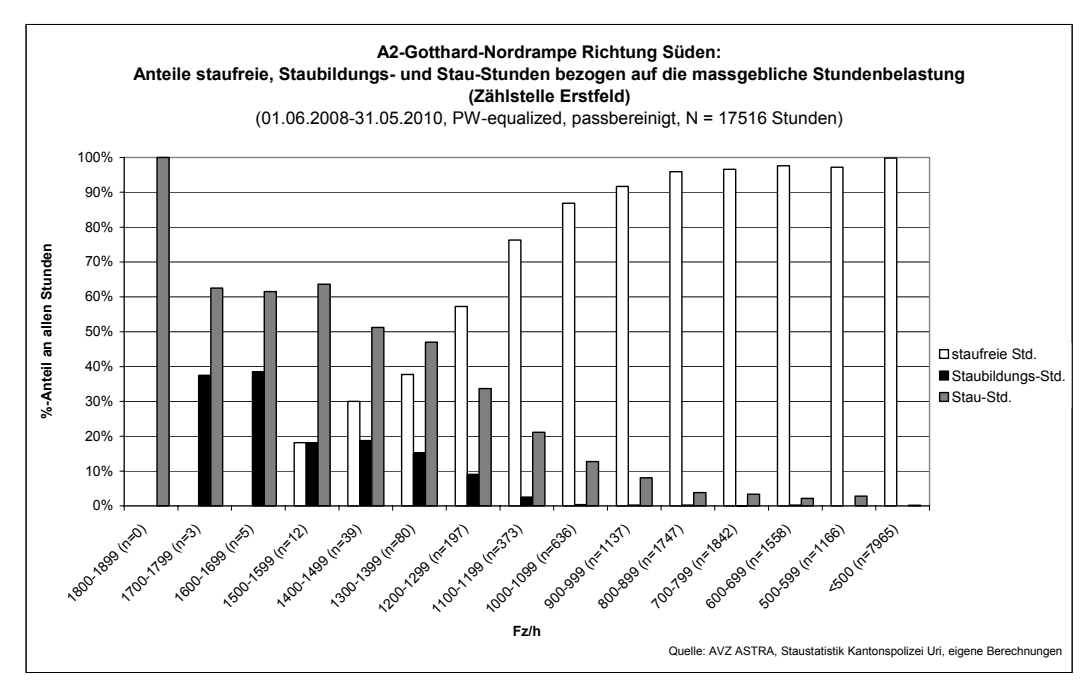

*Abbildung 6 Anteile staufreie, Staubildungs- und Staustunden auf der Gotthardnordrampe Richtung Süden* 

### metron

Es zeigt sich, dass

- oberhalb einer Belastung von 1600 Fz/h keine staufreien Stunden mehr möglich sind
- Die Staubildungsstunden vor allem ab ca. 1100 Fz/h kontinuierlich zunehmen
- Die Staubildung auch bei relativ tiefen Stundenbelastungen auftreten kann

## *4 Ergebnisse: Staubildung*

### *4.1 Stauwahrscheinlichkeiten*

Für die Berechnung der Staubildung ohne Lastwagen wurde zuerst die Wahrscheinlichkeit der Staubildung bezogen auf die Stundenbelastung berechnet.

Abbildung 7 zeigt den starken Anstieg der Wahrscheinlichkeit zur Staubildung ab 1200 Fz/h auf der Gotthard-Nordrampe Richtung Süden.

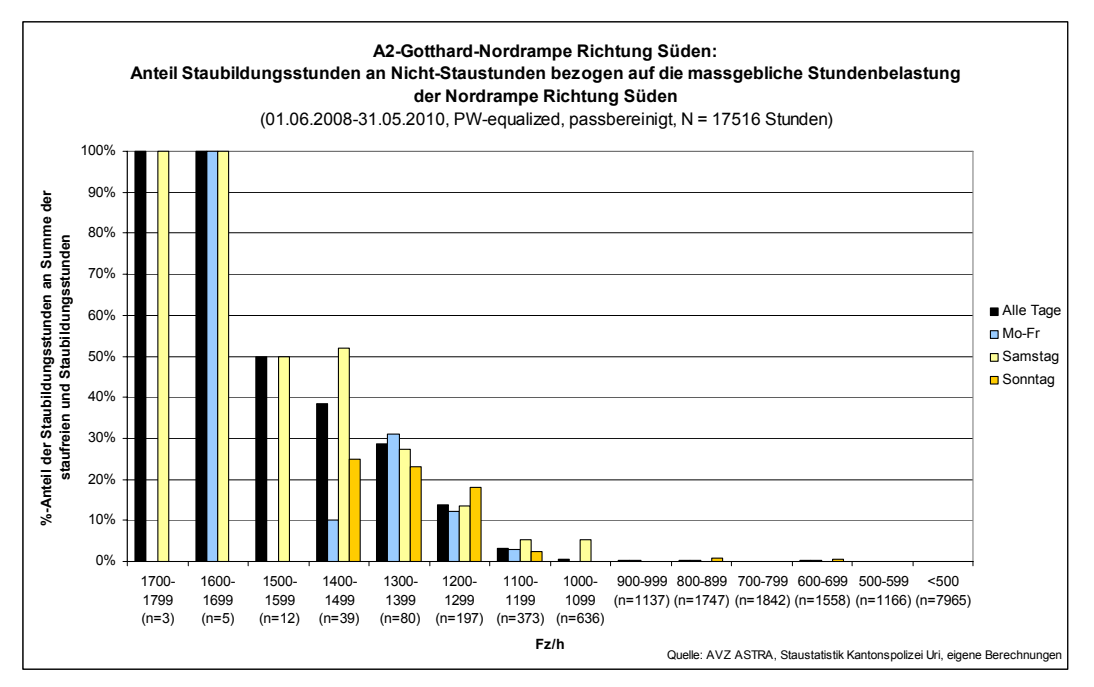

*Abbildung 7* 

*Staubildungswahrscheinlichkeit bezogen auf die Stundenbelastung auf der Gotthardnordrampe* 

Auf der Gotthard-Südrampe zeigt sich ein ähnliches Bild, wobei die Staubildungswahrscheinlichkeit bereits bei tieferen Stundenbelastungen zunimmt und schneller ansteigt. D.h. auf der Südrampe kommt es häufiger und bereits bei tieferen Belastungen zur Staubildung (siehe Abbildung 8).

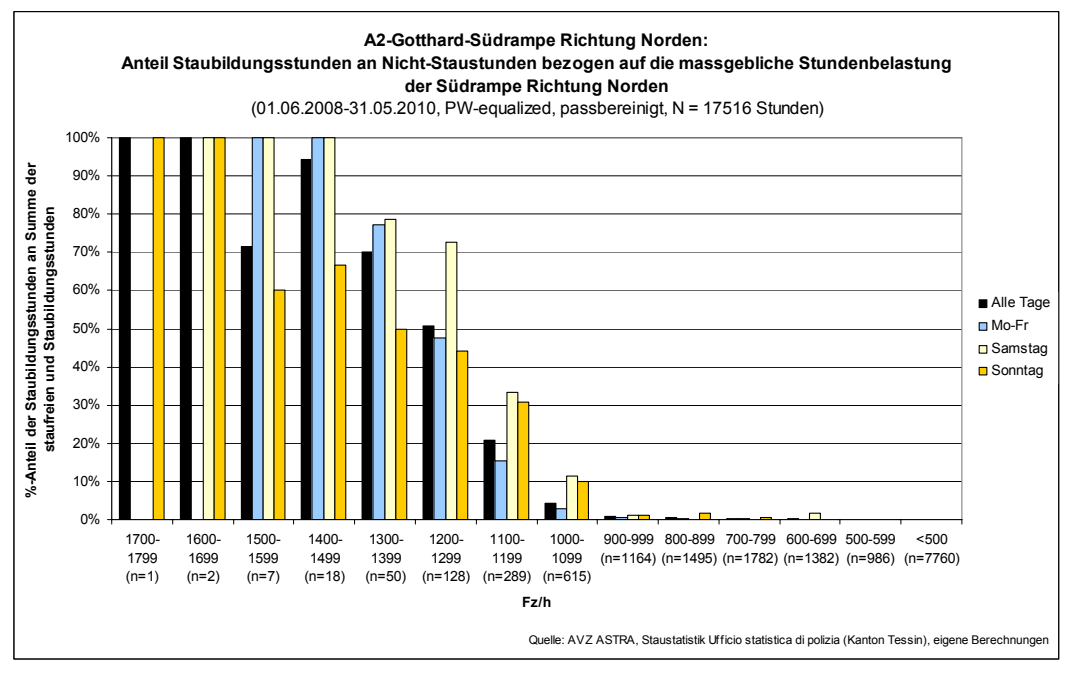

*Abbildung 8* 

*Staubildungswahrscheinlichkeit bezogen auf die Stundenbelastung auf der Gotthardsüdrampe* 

### *4.2 Staubildung ohne Schwerverkehr*

Für den Vergleich der Staubildung mit und ohne Schwerverkehr wurden die Wahrscheinlichkeiten zur Staubildung (nach Tageskategorie) auf die um den Lastwagenverkehr reduzierten Stundenbelastungen angewandt.

Dabei wurden zwei verschiedene Vergleiche angestellt:

- **Eigentliche** Staubildungsstunden: Es handelt sich um die Errechnung von **Erststunden** der Staubildung. Wie viele Stunden gibt es, an denen mit **dem Entstehen eines Staus** zu rechnen ist? Ist einmal zu einer bestimmten Stunde aufgrund der Wahrscheinlichkeiten ein Stau entstanden, wird der betreffende Tag als "Stautag" aus weiteren Wahrscheinlichkeitsrechnungen eliminiert, da die folgenden Stunden nicht mehr Stau**bildungs**stunden sein können, sondern nur noch Staustunden.
- **Potentielle** Staustunden: Hier werden die auf die Staubildung folgenden Stunden nicht mehr eliminiert. D.h. jede Stunde erhält die "Chance" Staubildungsstunde zu werden. "New hour – new game".

In Abbildung 9 sind beide Werte für die Nordrampe aufgeführt, die eigentlichen Staubildungsstunden (entsprechend Stautagen) ("Staubildungsstunden") und die potentiellen Staubildungsstunden ("Staustunden"). Es zeigen sich folgende Resultate:

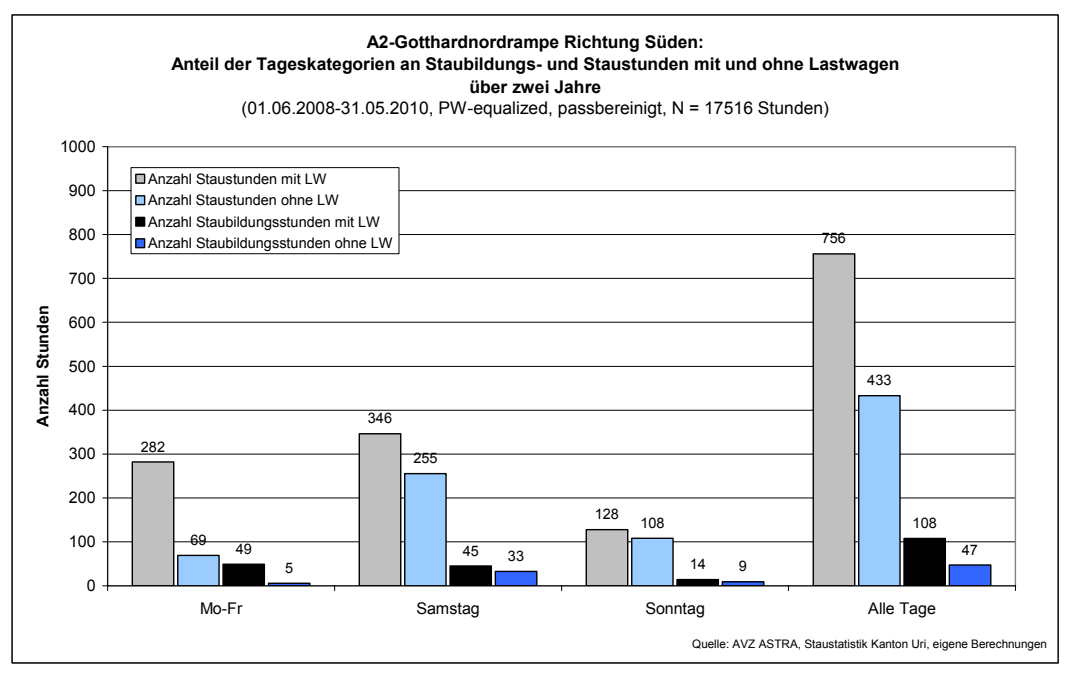

*Abbildung 9* 

*Vergleich der Staubildungs- und Staustunden mit und ohne Lastwagenverkehr auf der Gotthardnordrampe* 

Die Anzahl Stauereignisse (Stunden mit Staubildung) und die Dauer der Stauereignisse (Staustunden) nehmen markant ab. Naturgemäss ist die Abnahme werktags am grössten, da an diesen Tagen auch am meisten Schwerverkehr unterwegs ist. Die Abnahme am Samstag und Sonntag ist dagegen kleiner, aber immer noch spürbar.

Es zeigt sich, dass sich die Staubildung auf der Nordrampe

- an Werktagen auf 11% der Werte mit Schwerverkehr zurückgeht
- an Samstagen auf 73%
- an Sonntagen auf 65%.

Dass die Abnahme am Sonntag trotz geringerem Schwerverkehrsanteil grösser ist als am Samstag, lässt sich darauf zurückführen, dass sich am Samstag die Reduktion der Belastungen durch den Wegfall der Lastwagen auf einem höheren Belastungsniveau abspielt, sodass die Staubildungswahrscheinlichkeit weiterhin gross bleibt. Am Sonntag hingegen werden mit der Reduktion Belastungskategorien erreicht, deren Staubildungswahrscheinlichkeit markant tiefer liegt.

Über alle Tage lässt sich eine Reduktion auf 43% der Werte mit Schwerverkehr erreichen. Das heisst, es lässt sich ein bedeutender Effekt erzielen. Dabei gilt es aber zu berücksichtigen, dass ein Teil des Passverkehrs auf die A2 zurückkehrt. Allerdings werden sie die Staubildung nicht beeinflussen, denn sie weichen erst dann auf den Pass aus, wenn der Stau schon entstanden ist.

Die Schätzung der "Staustunden" (also der Dauer der Staus) ist mit dieser Methode eine hypothetische Wahrscheinlichkeitsrechnung, dem kein Staufolgenmodell zugrunde liegt. Deshalb zeigen diese Zahlen in erster Linie eine Tendenz. Für die genaue Abschätzung der Staufolgen wurde, wie in Kapitel 2.2 beschrieben, mit einem Staufolgenmodell gearbeitet. Die Ergebnisse dazu sind in Kapitel 5 dargestellt.

Für die Südrampe zeigt sich in der Tendenz ebenfalls eine Abnahme der Staus, wenn auch in kleinerem Masse, nämlich von 236 auf 223 Staubildungsstunden bzw. Stauereignissen. Die Staustunden werden jedoch mit einer Abnahme von 1837 auf 988 Stunden gut halbiert. D.h. ohne Lastwagen sind die Staus markant kürzer. Für die Südrampe wurden die Ergebnisse nicht nach Tageskategorie aufgeschlüsselt berechnet, sondern nur über alle Tage zusammen, da die Berechnung nach Tageskategorien inkonsistente Ergebnisse lieferte. Eine mögliche Erklärung dazu sind die tiefen Fallzahlen mit hohen Belastungen pro Tageskategorie der Südrampe.

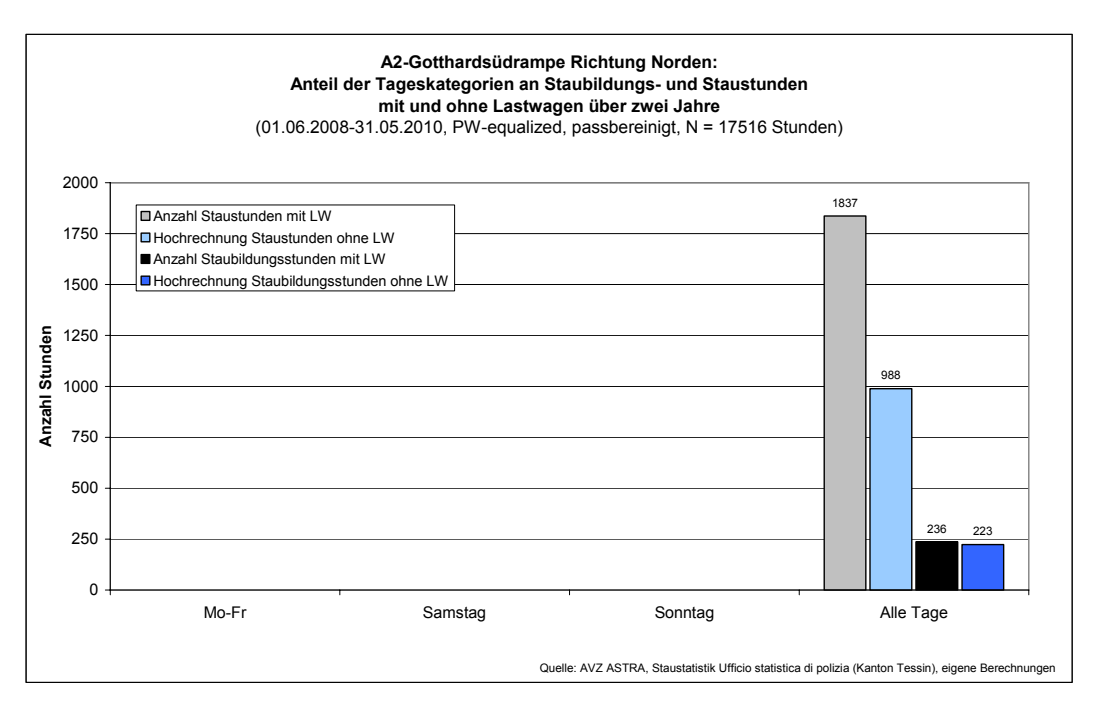

*Abbildung 10* 

*Vergleich der Staubildungs- und Staustunden mit und ohne Lastwagenverkehr auf der Gotthardsüdrampe* 

## *5 Ergebnisse: Staufolgen*

Mit dem unter Kapitel 2.2 beschriebenen Staufolgenmodell wurde für die Nord- und Südrampe berechnet, wie die Stausituation ohne Lastwagen zwischen dem 01.06.2008 und dem 31.05.2010 ausgesehen hätte.

Tabelle 2 zeigt für die Nordrampe die tatsächlichen Stauereignisse (aus der Staustatistik), die berechneten Werte mit Lastwagen (Ergebnis der Kalibrierung), die berechneten Werte ohne Lastwagen und die Abnahme gegenüber den tatsächlichen Stauereignissen in Prozent.

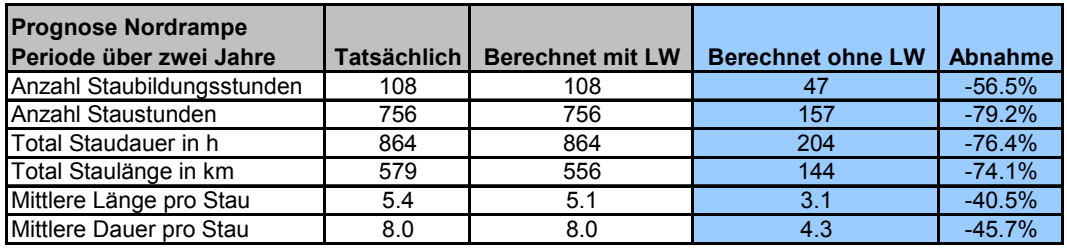

*Tabelle 2: Nordrampe: Kalibrierung Staumodell und Berechnung Staufol-*

*gen ohne Lastwagen* 

Auf der Nordrampe wird die mittlere Staudauer pro Stau knapp halbiert. Im Gesamten bedeutet dies, dass ohne Lastwagen noch halb so viele Staus entstehen, deren Dauer noch ein Viertel der ursprünglichen Werte erreicht. Die mittlere Länge der Staus nimmt ebenfalls markant ab (-40%); das Total der Staulängen um -74%.

Auf der Gotthard-Südrampe wird ebenfalls eine markante Reduktion erreicht, wenn auch nicht im gleichen Mass wie auf der Nordrampe. Doch auch wenn die Anzahl Staus nur geringfügig abnimmt, so nimmt doch die Dauer über 60% ab – die mittlere Dauer pro Stau wird halbiert.

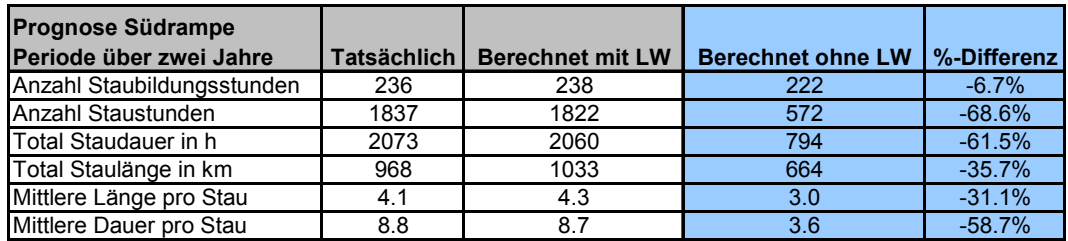

*Tabelle 3: Südrampe: Kalibrierung Staumodell und Berechnung Staufolgen ohne Lastwagen* 

Abbildung 11 und Abbildung 12 stellen die Verteilung der Stauereignisse bezüglich ihrer Länge in Kilometer dar. Dabei zeigt sich, dass durch den Wegfall der Lastwagen vor allem die Situation bei sehr langen Staus entschärft wird und auf der Nord- wie der Südrampe nur noch sehr wenige Staus über 7 km Länge auftreten.

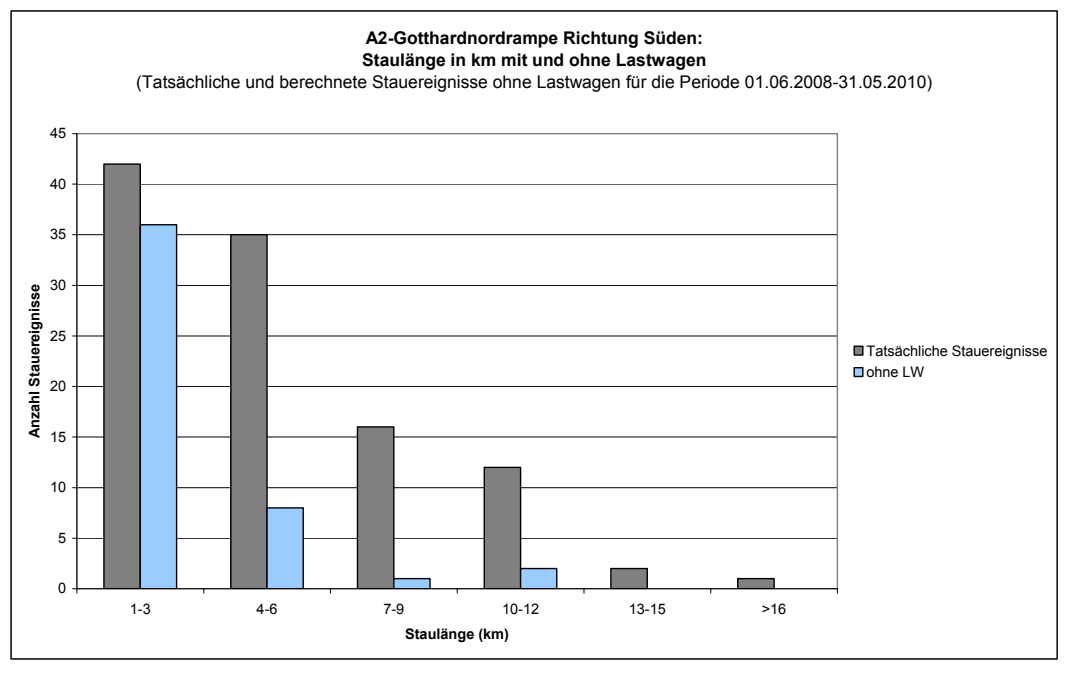

*Abbildung 11* 

*A2-Gotthardnordrampe: Staulänge mit und ohne Lastwagen* 

Auch wenn auf der Südrampe die Anzahl Staus nur wenig abnimmt, so entspannt sich die Lage noch merklich, weil es sich vor allem um kurze (Länge und Dauer) Staus handelt.

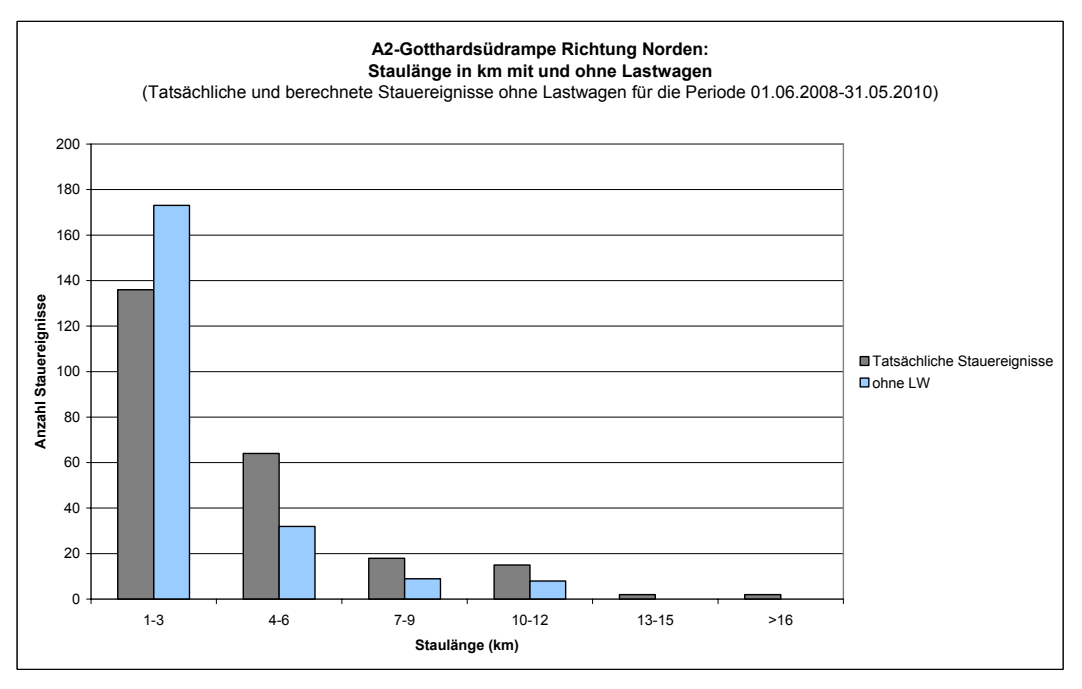

*Abbildung 12 A2-Gotthardsüdrampe: Staulänge mit und ohne Lastwagen* 

## *6 Zusammenfassung*

Eine Machbarkeitsstudie hat ergeben, dass während der Sanierung des Gotthard-Strassentunnels eine RoLa eingerichtet werden könnte, die in der Lage wäre, den Schwerverkehr am Gotthard abzuwickeln. Es stellt sich daher die Frage, ob eine solche Lösung nicht auf Dauer eingerichtet werden könnte. Für den (wieder für PWs geöffneten) Gotthard-Strassentunnel resp. zwischen Bodio und Erstfeld würde ein Schwerverkehrverbot mit Erlaubnis für Zubringerfahrten verordnet.

Die Nutzen einer solchen Lösung lägen neben dem Gewinn an Sicherheit und der Verminderung der Lärm- und Luftbelastung auch in einer zu erwartenden Staureduktion vor den Tunnelportalen. Die **Fragestellung** dieser Studie lautet daher: wie wirkt sich eine Entlastung des Verkehrs am Gotthard vom Schwerverkehr auf die Staubildung vor den Tunnelportalen aus? Und: wie wirkt sich eine Entlastung des Verkehrs am Gotthard auf die Staufolgen aus: Staulänge und Staudauer?

Die Auswirkungen einer vollständigen Verlagerung des Schwerverkehrs wurden anhand von Simulationsrechnungen für die letzten verfügbaren zwei Jahre abgeschätzt. Ausgangsfragestellung: wie hätte die Staubildung in den letzten zwei Jahren ausgesehen, wenn kein Schwerverkehr den Gotthard-Strassentunnel passiert hätte? Zur Verfügung standen sämtliche Stundenwerte vom 1. 6. 2008 bis 31. 5. 2010, insgesamt 17516 Stundenwerte.

Frühere Studien haben gezeigt, dass die Staubildung am Gotthard nicht mit einer fixen Kapazitätsgrenze erklärt werden kann. Deshalb ist hier auf ein Wahrscheinlichkeitsmodell zurückgegriffen worden. Dazu wurde die Wahrscheinlichkeit einer Staubildung pro Belastungsklasse berechnet und auf die um den Schwerverkehr verminderten Belastungswerte angewandt. Für die Abschätzung der Staufolgen wurde ein Staufolgenmodell entwickelt, mit dem anhand der vorhandenen Belastungswerte (bzw. den um den Schwerverkehr reduzierten Werte) die Staudauer und -längen berechnet werden konnten.

Die **Ergebnisse zur Staubildung** zeigen, dass die Anzahl Stauereignisse (Stunden mit Staubildung) markant abnehmen. Naturgemäss ist die Abnahme werktags am grössten, da an diesen Tagen auch am meisten Schwerverkehr unterwegs ist. Die Abnahme am Samstag und Sonntag ist dagegen kleiner, aber immer noch spürbar. Es zeigt sich, dass sich die Staubildung auf der Nordrampe an Werktagen auf 11% der Werte mit Schwerverkehr zurückgeht, an Samstagen auf 73% und an Sonntagen auf 65%. Das heisst, es lässt sich ein bedeutender Effekt erzielen. Auf der Südrampe nimmt die Anzahl Staus nur von 236 auf 223 Stauereignisse ab. Offenbar werden dort auch ohne Schwerverkehr fast an derselben Zahl von Tagen Belastungswerte erreicht, die einen Stau zur Folge haben können. Bei den Staufolgen müsste sich aber ebenfalls eine deutliche Verbesserung zeigen.

Bezüglich **Staufolgen** zeigen die Ergebnisse eine markante Reduktion der Dauer der Stauereignisse (Staustunden). Ohne Lastwagen erreicht die Gesamtdauer der Staus auf der Nordrampe nur noch einen Viertel des ursprünglichen Wertes. Die mittlere Staudauer

### metron

der verbleibenden Staus halbiert sich knapp von 8 auf 4.3 Stunden. Die mittlere Staulänge sinkt von 5.4 auf 3.1 km. Die Gesamtlänge aller Stauereignisse sinkt ebenfalls auf einen Viertel der ursprünglichen Werte. Der Wegfall der Lastwagen entschärft vor allem die Situation bei sehr langen Staus und es treten auf der Nord- wie der Südrampe nur noch wenige Staus über 7 km Länge auf. Auch wenn auf der Südrampe die Anzahl Staus nur wenig abnimmt, so entspannt sich die Lage doch merklich, weil es sich vor allem um kurze (Länge und Dauer) Staus handelt.

**Fazit:** Der Nutzen einer Entlastung der A2 am Gotthard durch einen LKW-Verlad im Eisenbahn-Basistunnel kann in Bezug auf die Stausituation vor den Portalen des Gotthard-Strassentunnels daher als beträchtlich bezeichnet werden.

## *Anhang 1: Definitionen*

PW-Äquivalent: Umrechnung aller Fahrzeugkategorien auf Personenwagen-Einheiten. In dieser Studie wurde die Swiss10-Kategorisierung wie folgt umgerechnet:

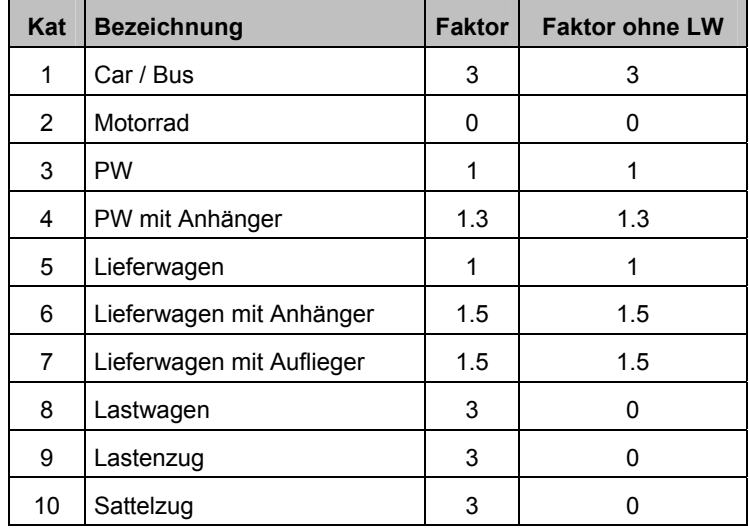

Stau: Stau ensteht, wenn die Kapazität einer Verkehrsanlage erreicht oder überschritten wird. Normalerweise ist die Kapazität eine mehr oder weniger fixe Grösse. Am Gotthard ist die Kapazitätsgrenze jedoch innerhalb einer relativ breiten Bandbreite.

> Die Schweizer Norm SN 671 921 spricht von Stau, wenn auf Hochleistungs- und Hauptstrassen ausserorts die Fahrzeuggeschwindigkeit während mindestens fünf Minuten unter 10 km/h liegt und es häufig zum Stillstand kommt bzw. wenn auf Hauptstrassen innerorts, bei Knoten oder Engpässen die Wartezeit mindestens fünf Minuten beträgt.

> Für diese Studie interessieren nur diejenigen Staus, deren Ursache eine Verkehrsüberlastung ist (und nicht andere Gründe wie Unfall, Panne, Brand etc.).

Staubildungsstunde: Stunde in der sich ein Stau gebildet hat. Sie wird aufgrund der Startzeit des Staus (Uhrzeit) aus der Staustatistik einer Stunde zugeordnet.

Staustunde: Stunde mit Stau, die nicht Staubildungsstunde ist. Sie wird aufgrund der Start- und Endzeit des Staus (Uhrzeit) aus der Staustatistik berechnet.